## **電子コンパスを最適化する(自転車/歩行者モード)**

電子コンパスを初めて利用する前や、方位に誤差が生じた場合に最適化を行います。 ※ 地域や環境によっては最適化が正常に実行できない場合があります。(高圧線や電子レンジ、携帯 電話など電波を発生させる機器が近くにある場合でも正常に実行できない場合があります。) ※ 自動車モード時は最適化できません。

- ●最適化中に本機を飛ばしたり、ぶつけないように両手でしっかり持ってください。また、本機や 近くのものを壊したり、けがをしないよう周囲を確認してから行ってください。 お願い
	- ●落下防止のため、付属のストラップを取り付け、手首にかけてから最適化を行ってください。 「NB 「付属のストラップについて | A-15

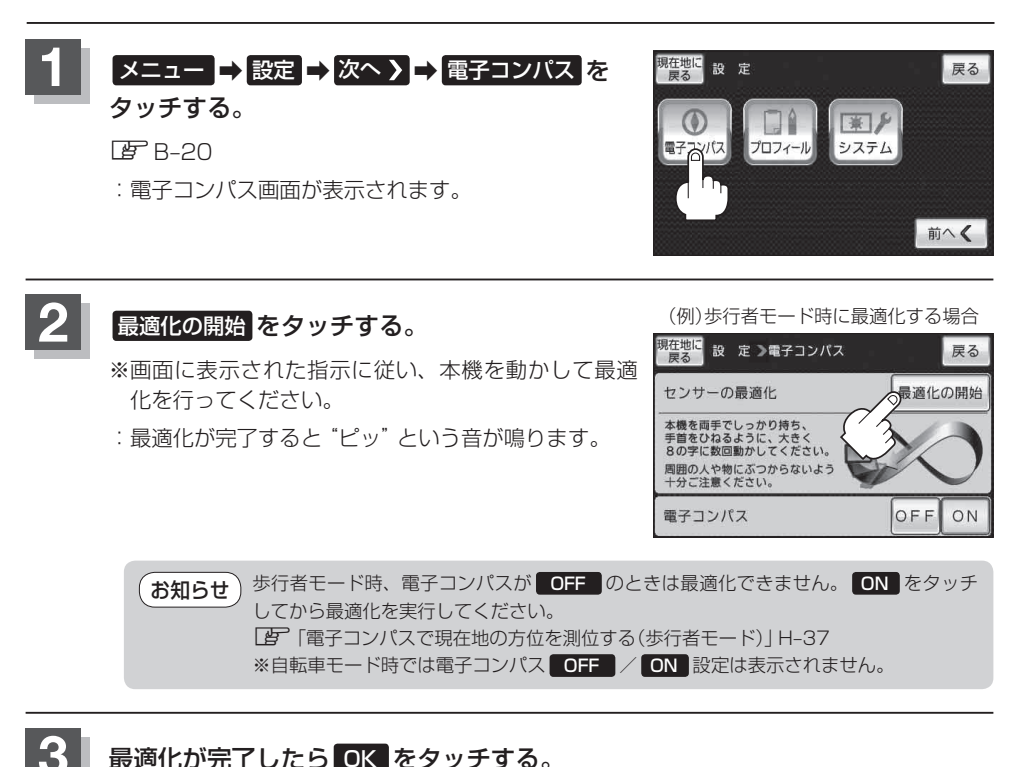

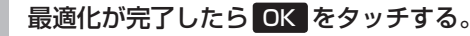

:現在地の地図画面に戻ります。